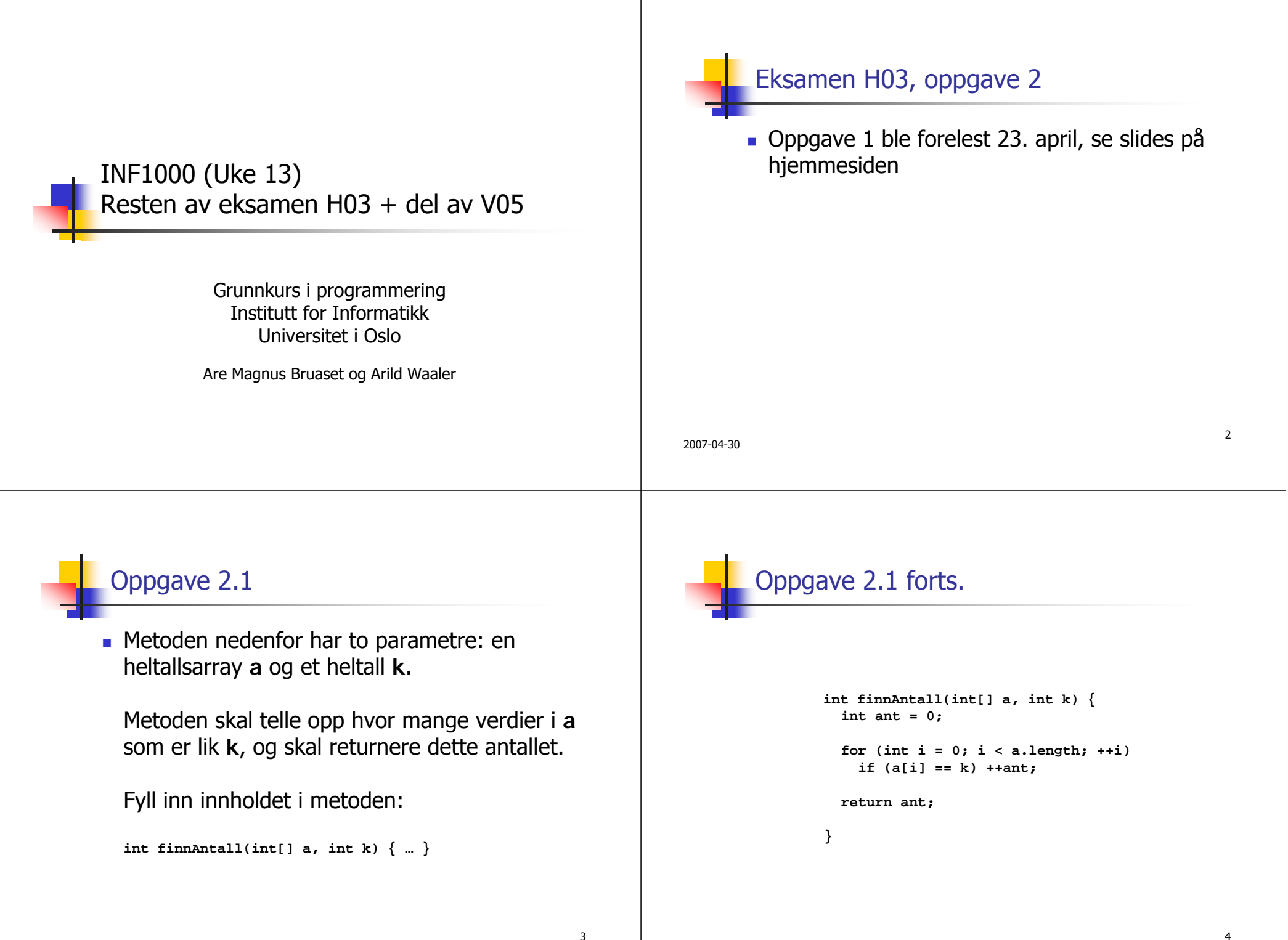

## Oppgave 2.2

 Du lager et datasystem for en idrettsklubb. Systemet skal inneholde følgende informasjon om medlemmene:

Navn, adresse, fødselsnummer (11 siffer), telefonnummer, statsborgerskap, yrke og sivil stand

Kan et slikt system tas i bruk uten konsesjon?

Ja

2007-04-30

Nei, fordi følgende paragrafer i personvernet er relevante: …

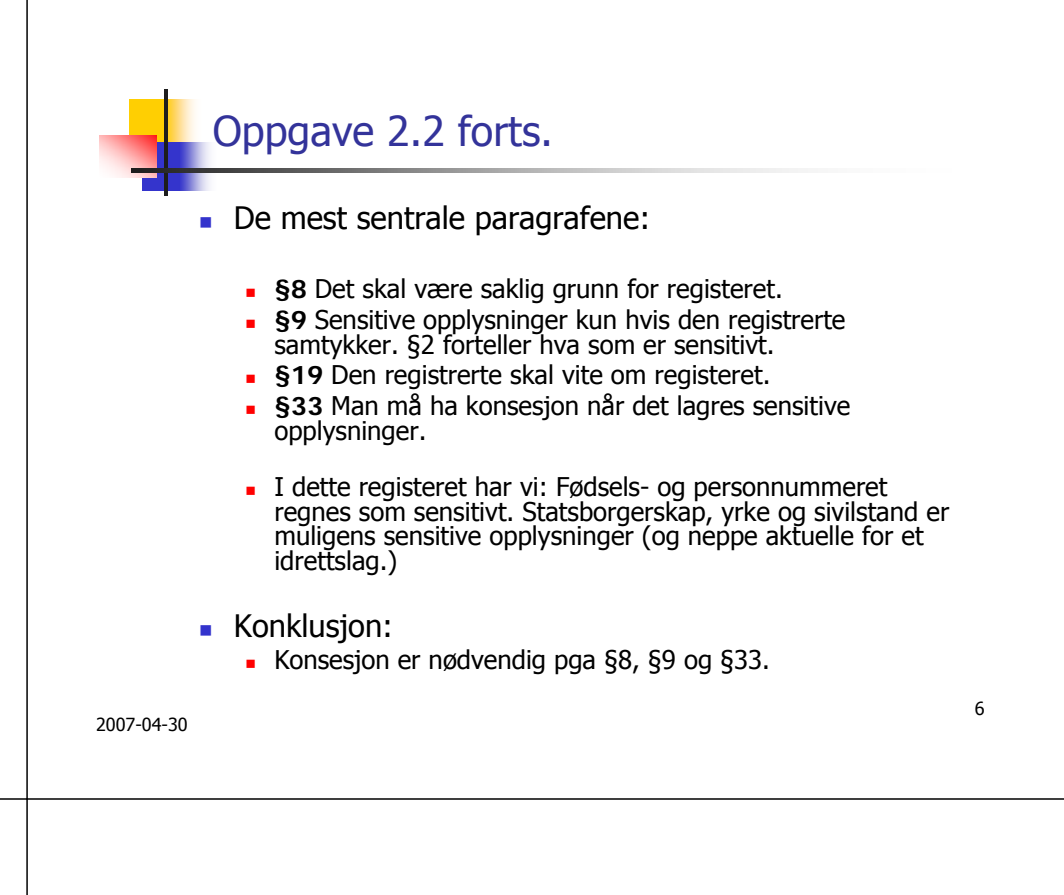

Oppgave 2.3 m. Metoden nedenfor skal skrive ut verdiene til de to parametrene på hver sin linje slik at den som er alfabetisk først kommer på første linje, og den som er alfabetisk sist kommer på neste linje. Fyll inn innholdet i metoden: **void skrivUtSortert(String tekst1, String tekst2) {…} }**

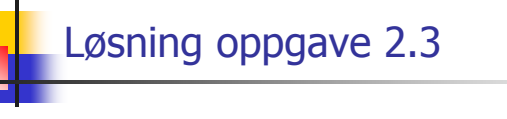

**void skrivUtSortert(String tekst1, String tekst2) {**

**String s1, s2;**

```
if (tekst2.compareTo(tekst1) > 0) {
  s1 = tekst1;
  s2 = tekst2;
} else {
  s2 = tekst1;
  s1 = tekst2;
}
System.out.println(s1);
System.out.println(s2);
```
5

8

## Oppgave 2.4

- Du får et uferdig program for å holde orden på nettsteder. For hvert nettsted skal programmet lagre navnet på nettstedet (f.eks. "Hjemmesiden til INF1000"), nettadressen (f.eks. "http://www.ifi.uio.no/inf1000"), og en tekstlig beskrivelse av nettstedet (f.eks. "Dette nettstedet er nyttig for alle som følger kurset INF1000").
- **Programmet skal ha funksjonalitet for å legge inn** informasjon om et nytt nettsted, fjerne informasjon om et nettsted, og skrive ut en oversikt over alle lagrede nettsteder.

```
10Oppgave 2.4
Gitt følgende program:
  import easyIO.*;
  import java.util.*;
  class NettstedProg {
    public static void main (String[] arg) {
      NettstedOversikt no = new NettstedOversikt();
      no.ordreløkke();
    }
  }
  class NettstedOversikt {
    In tastatur = new In();
    HashMap nettsteder = new HashMap();
    int lesOrdre () {
      int k = 0;
      while (k < 1 || k > 4) {
        System.out.println("1: Legg inn nytt nettsted");
        System.out.println("2: Fjern nettsted");
        System.out.println("3: Lag oversikt over nettsteder");
        System.out.println("4: Avslutt");
        k = tastatur.inInt();
      }
      return k;
    }
```

```
2007-04-30
```
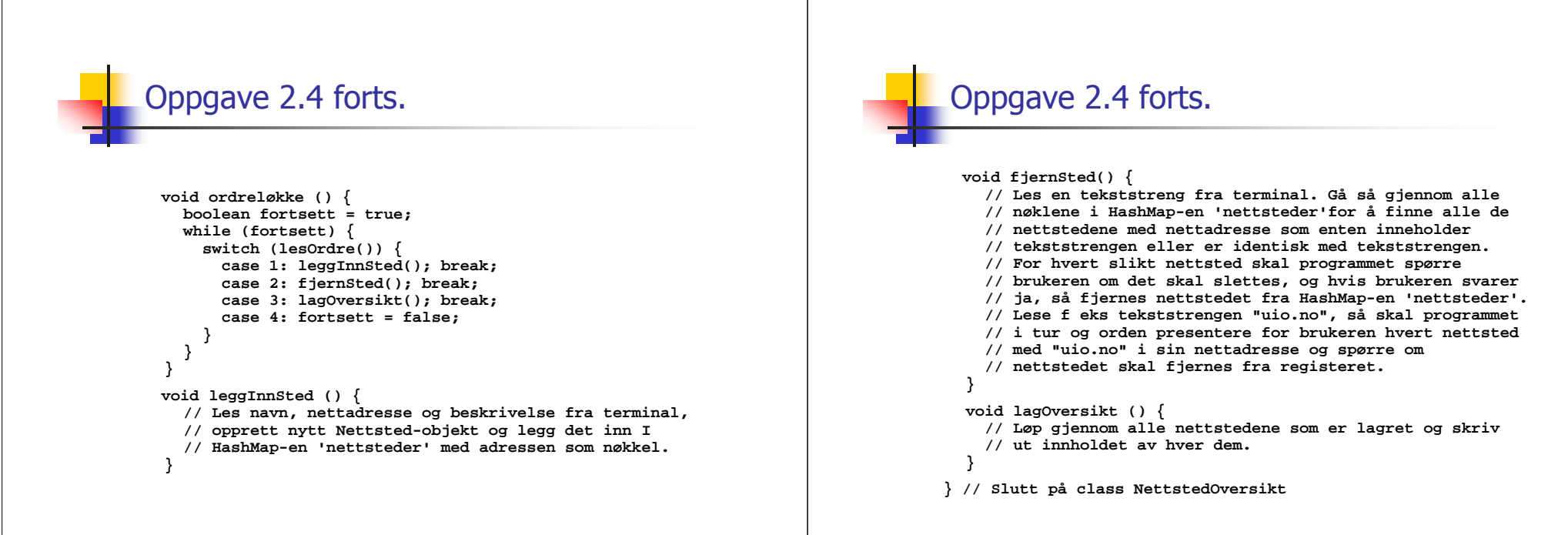

9

2007-04-30

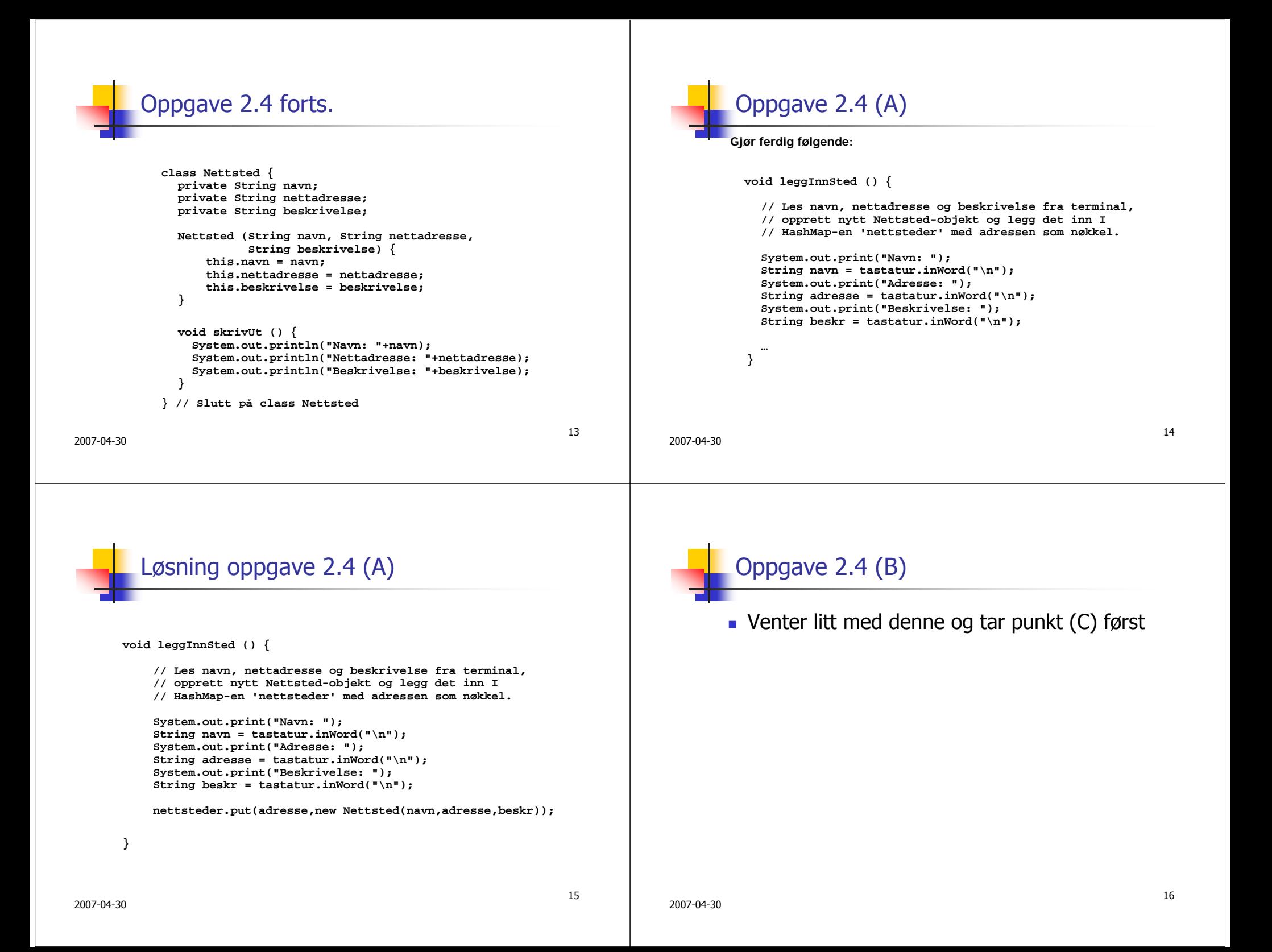

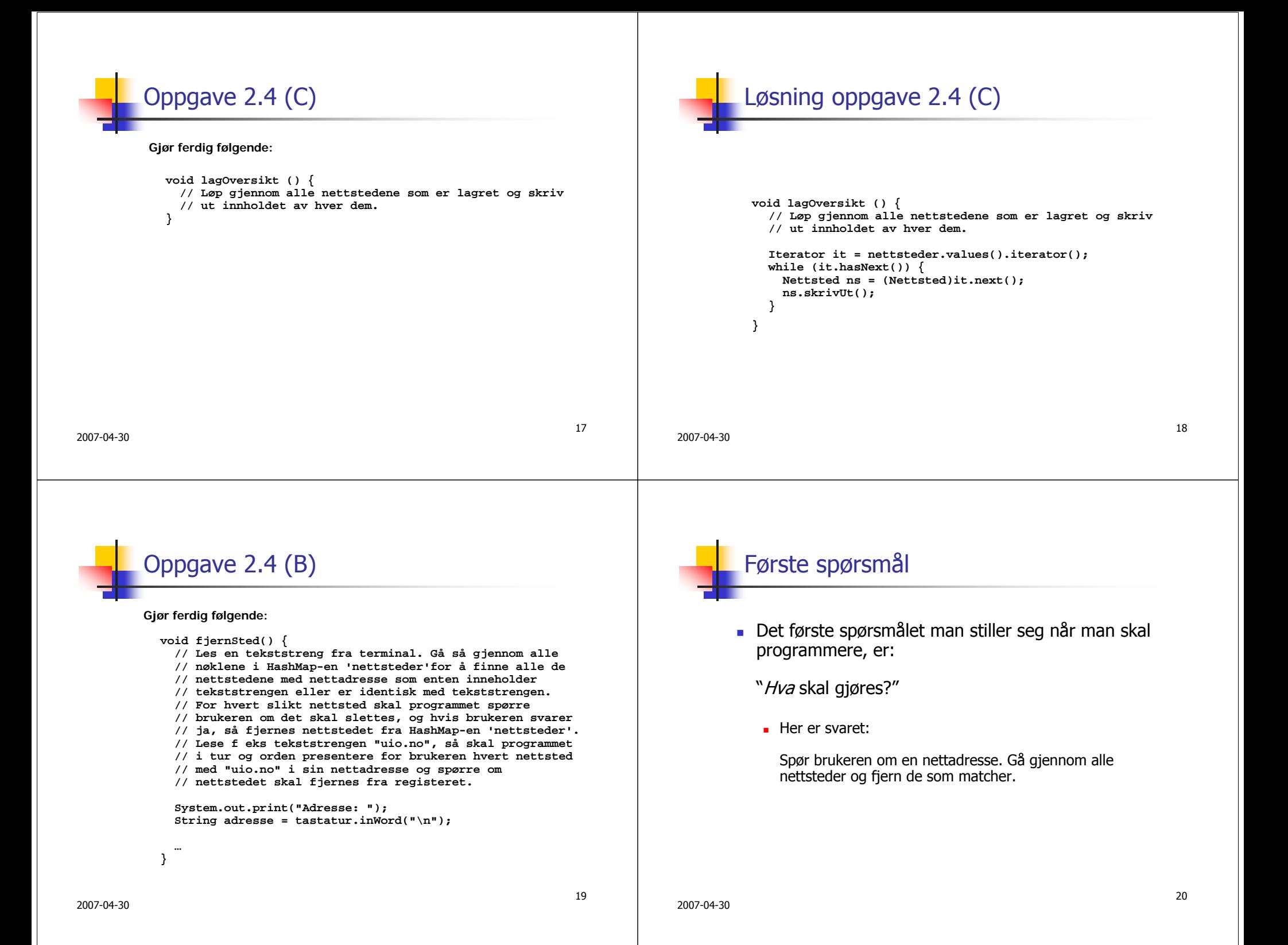

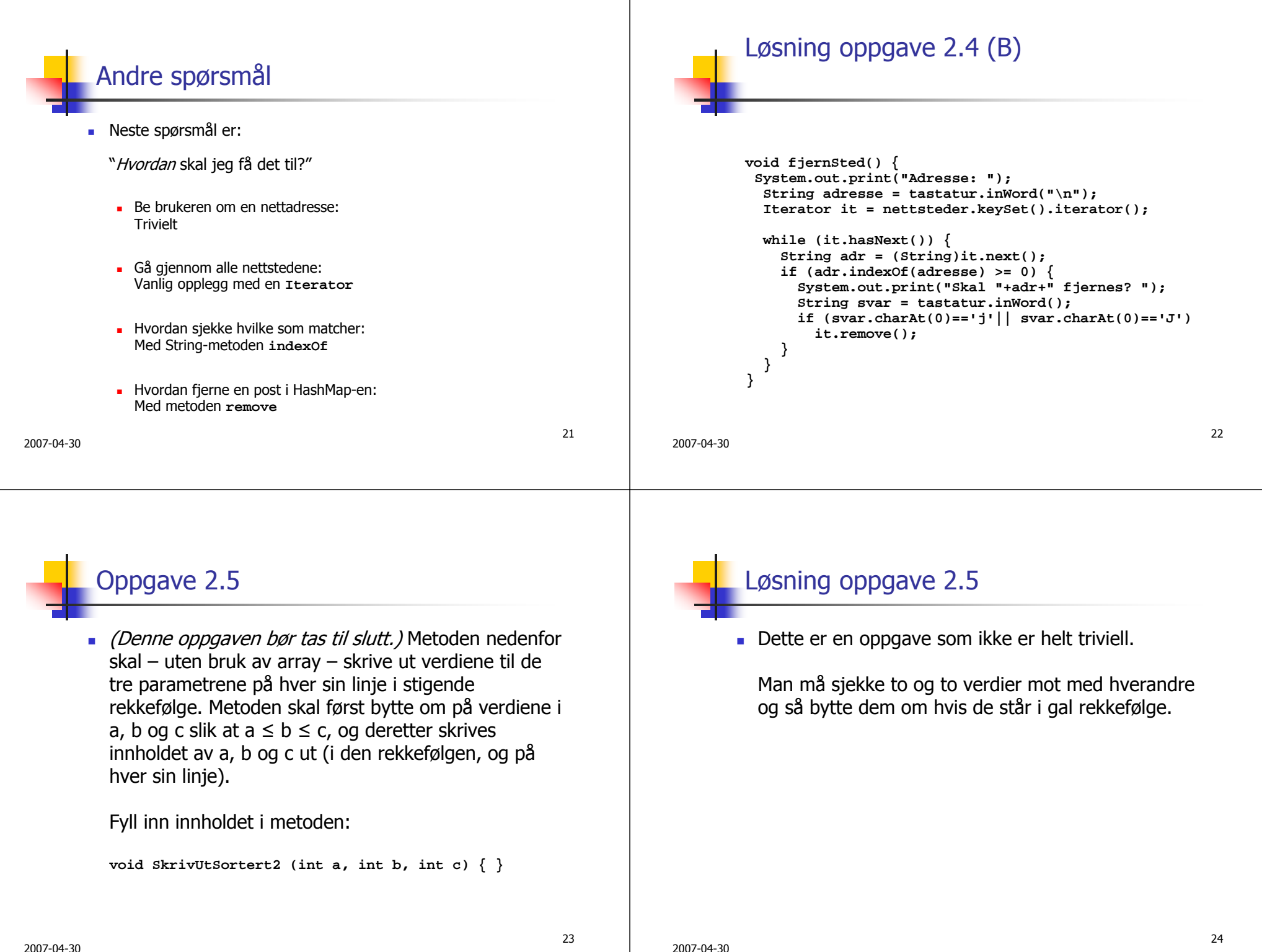

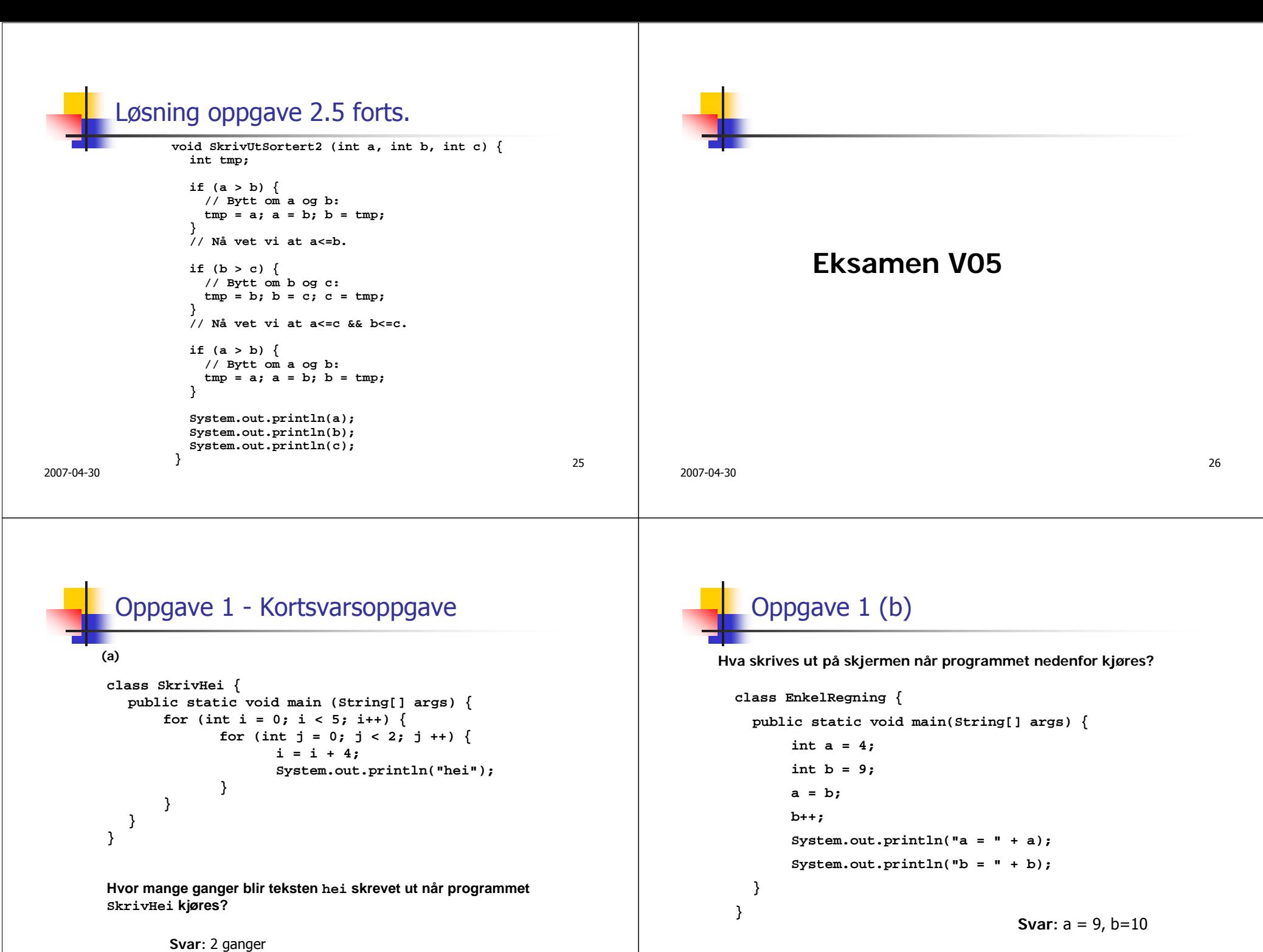

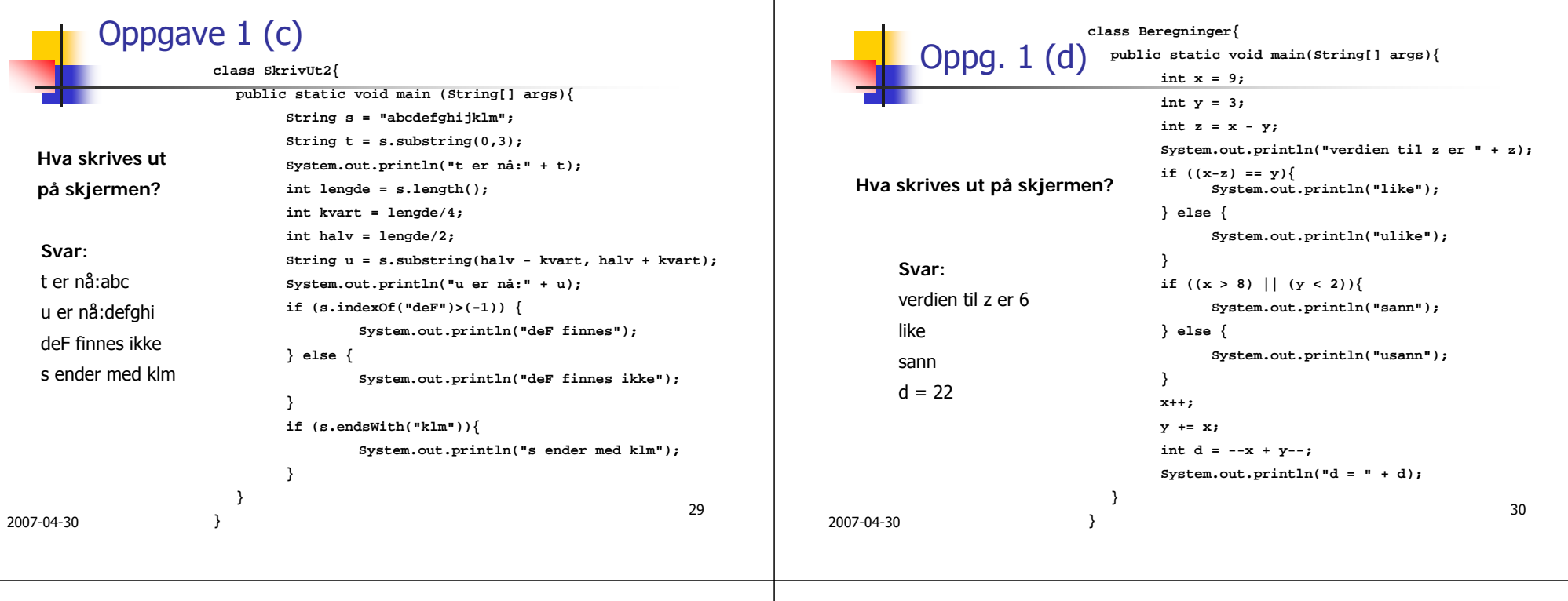

```
Oppgave 1 (e)
```

```
class WhileTest {
                   public static void main (String[] args) 
                    {
                        boolean fortsett = true;
                        int k = 3;while (fortsett) {
                            k += 3;
                            fortsett = !fortsett;
                            System.out.println("k =" + k);
                        }
                   }
                 }
Hva skrives ut
på skjermen?
   Svar:
  k=6
```

```
Oppgave 1 (f)
```

```
int[] a = new int[50];
... // fyller inn tall i arrayen a
int s = 1;
for (int i = 0; i < a.length; ++i) {
  s*= a[i];
}
```
**Hva blir innholdet i variabelen s etter at denne koden er utført?**

**Svar:** produktet av alle verdiene i array a

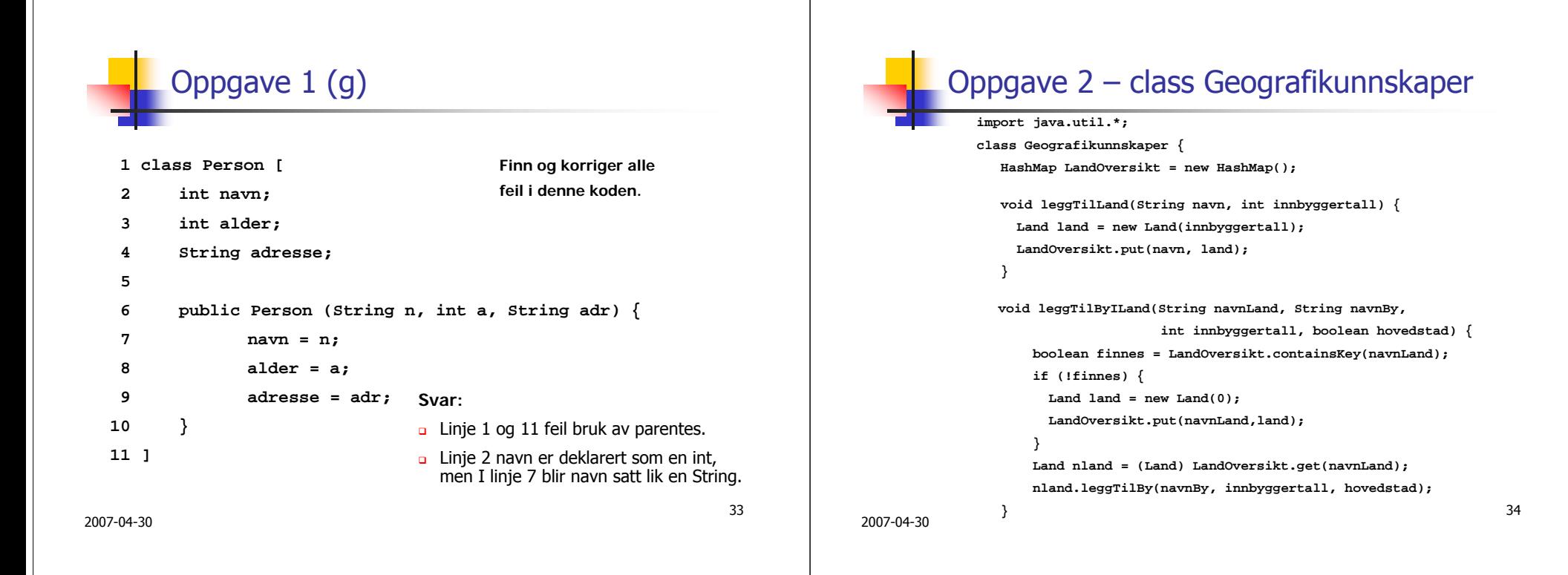

## Oppgave 2 – class Geografikunnskaper

**public static void main(String args[]) { Geografikunnskaper geo = new Geografikunnskaper(); geo.leggTilLand("Norge", 4525000); geo.leggTilLand("Sverige",9040000 ); geo.leggTilByILand("Norge", "Oslo",530000, true); geo.leggTilByILand("Norge", "Moss", 26000, false); geo.leggTilByILand("Norge", "Narvik", 19000, false); geo.leggTilByILand("Norge", "Hamar", 26500, false); // Anta at programmet senere skal utvides slik at elever // kan legge inn informasjon om nye land og byer ved bruk // av meny og inntasting på skjermen. NB! Dette skal ikke // lages nå. // Her skal du sørge for at alle byer i alle land blir // skrevet ut på skjermen. } } // Slutt på class Geografikunnskaper**

## **class Land{** Oppgave 2 – class Land

**int innbyggertall; HashMap Byer = new HashMap();**

**Land(int innbyggertall) { this.innbyggertall = innbyggertall; }**

**void leggTilBy(String navn, int innbyggertall, boolean hovedstad) {**

**By by = new By(innbyggertall, hovedstad);**

**Byer.put(navn, by);**

**}**

**void skrivUtAlleLand() {**

**// Denne metoden skal du skrive i oppgave 2b } } // Slutt på class Land**

35

2007-04-30

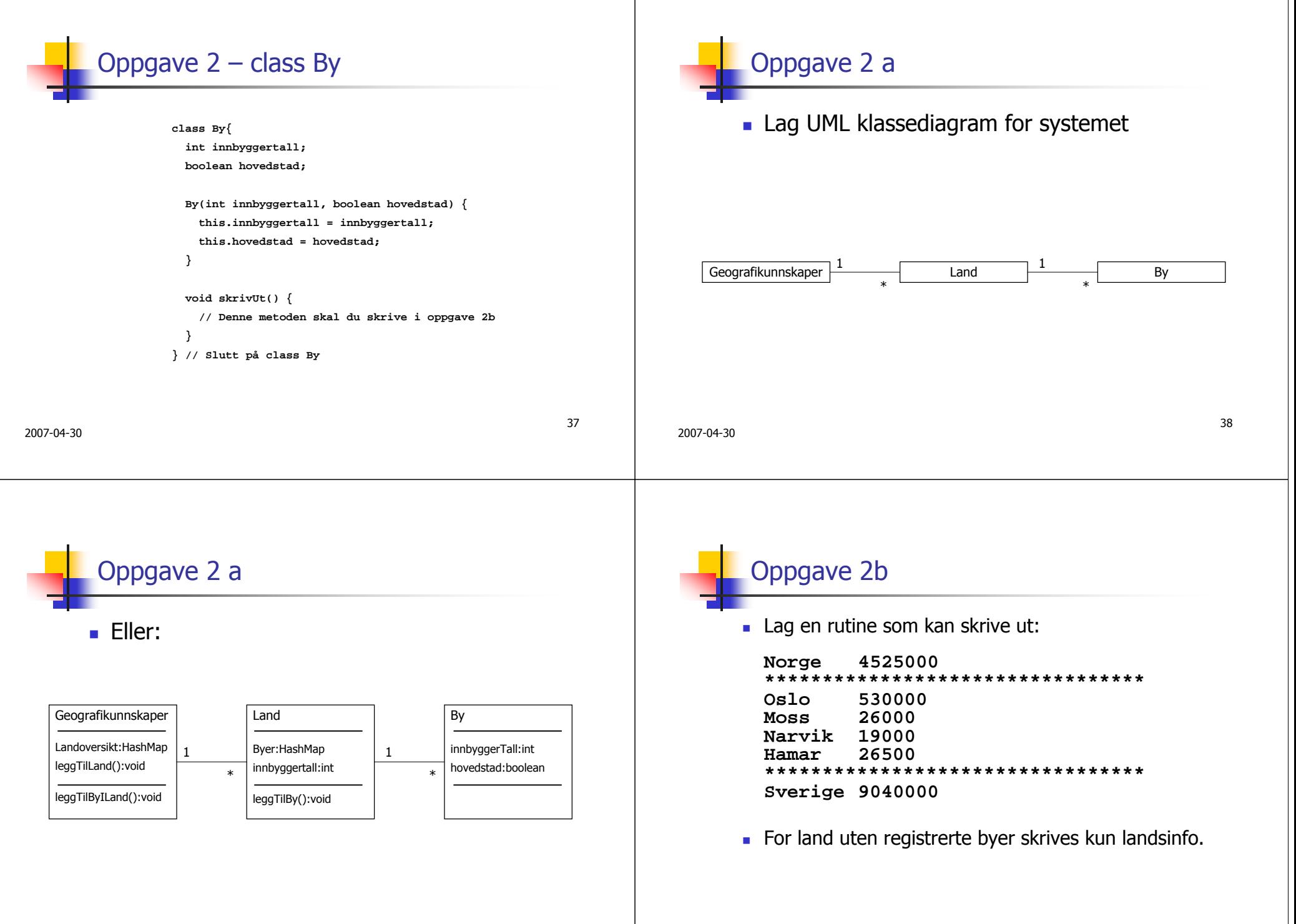

```
2007-04-3041Oppgave 2 b - class Byvoid skrivUt(){ 
                System.out.println(innbyggertall); 
              } 
                                                                           2007-04-3042Oppgave 2 b – class Land
                                                                                         void skrivUtAlleLand(){ 
                                                                                           System.out.println(innbyggertall); 
                                                                                           System.out.println("****************"); 
                                                                                           Iterator it = Byer.keySet().iterator(); 
                                                                                           while (it.hasNext()){ 
                                                                                             String nøkkel = (String) it.next(); 
                                                                                             System.out.print(nøkkel +" "); 
                                                                                            By b = (By) Byer.get(nøkkel); 
                                                                                            b.skrivUt(); 
                                                                                           } 
                                                                                         } 
2007-04-3043Oppgave 2 b – class Geografikunnskaper
        void skrivUt(){ 
          Iterator it = LandOversikt.keySet().iterator(); 
          while (it.hasNext()){ 
            String nøkkel = (String) it.next(); 
            System.out.println(nøkkel +" "); 
            Land land = (Land) LandOversikt.get(nøkkel); 
            land.skrivUtAlleLand(); 
            System.out.println("****************"); 
          }
        } 
                                                                           2007-04-3044Oppgave 2 b - main
                                                                                                 geo.skrivUt();
```
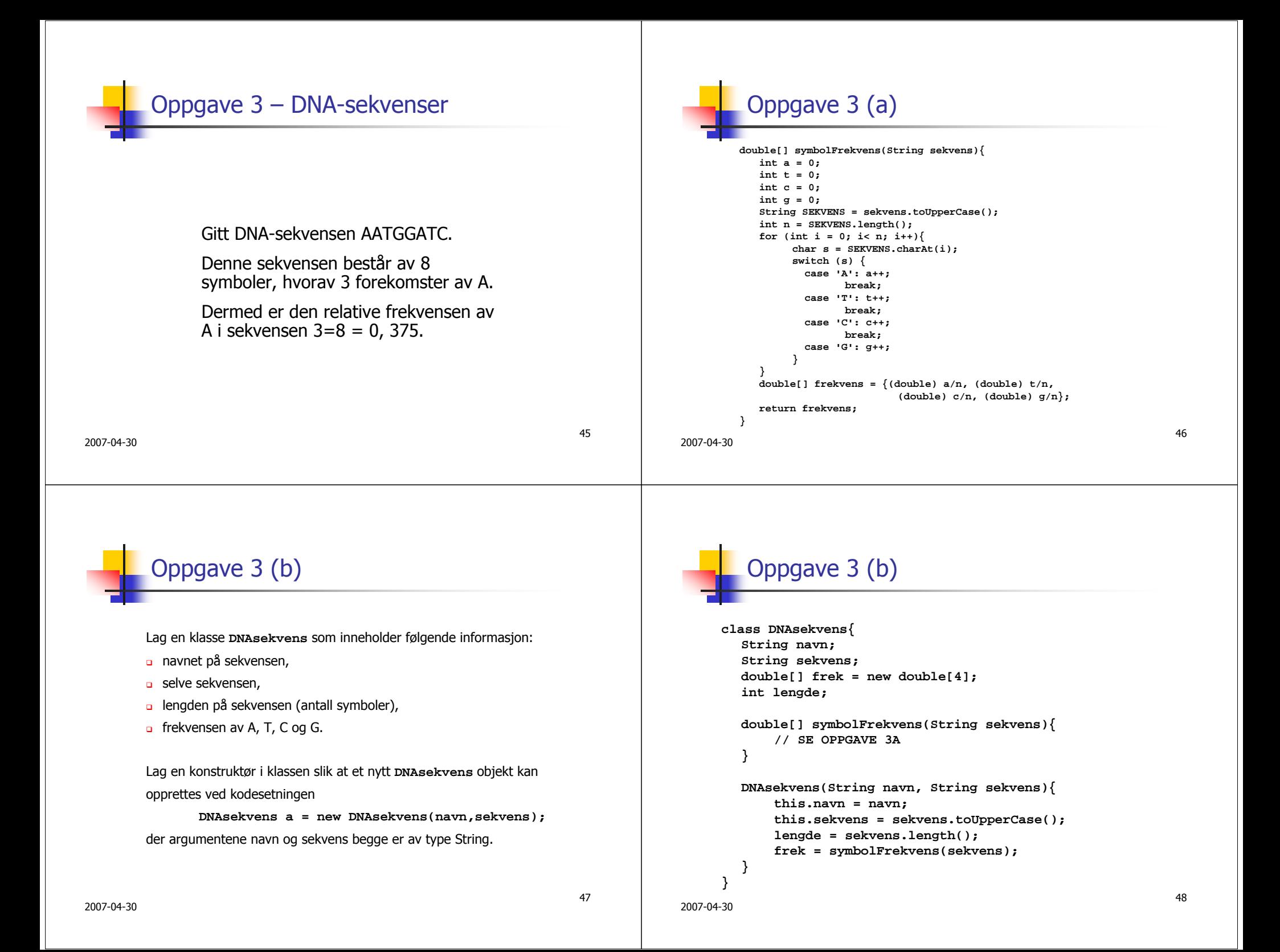

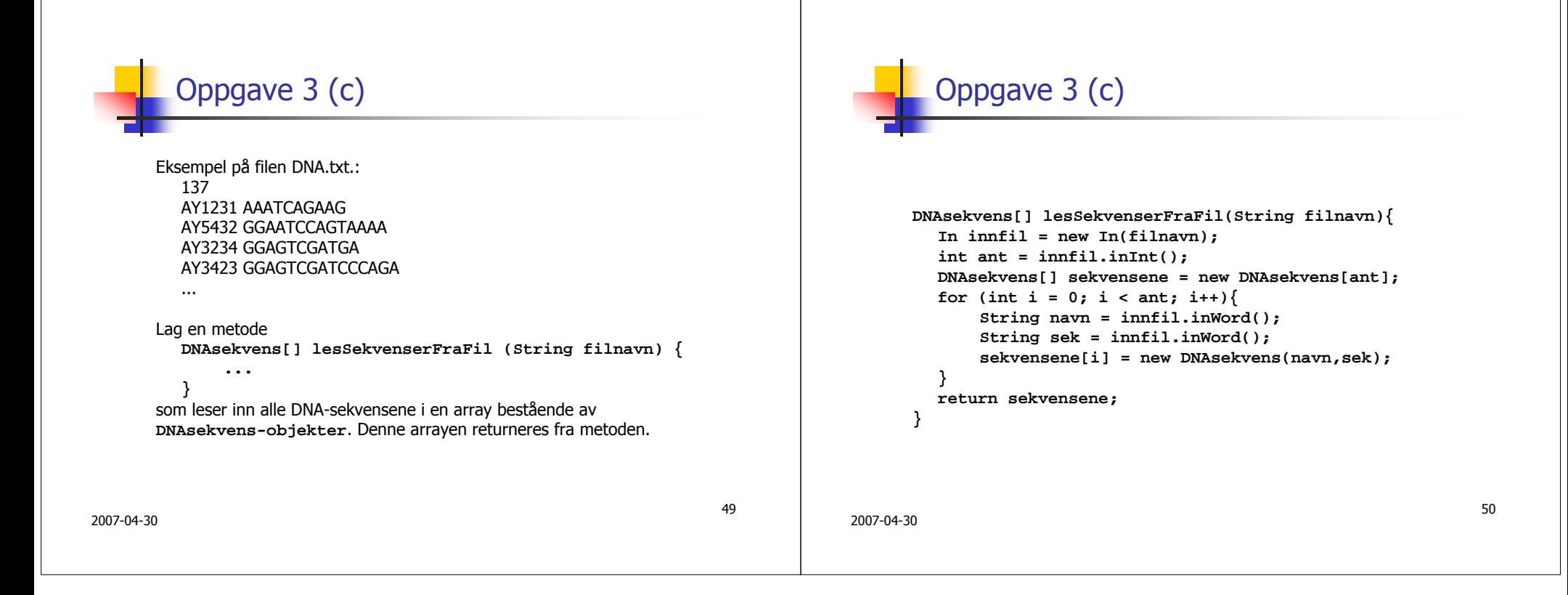